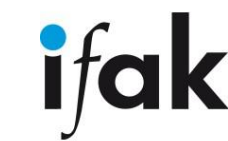

# Implementing certificate based authentication on application level

*29. Jan 2021 Tianzhe Yu tianzhe.yu@ifak.eu*

### Introduction: Certificate Based Authentication

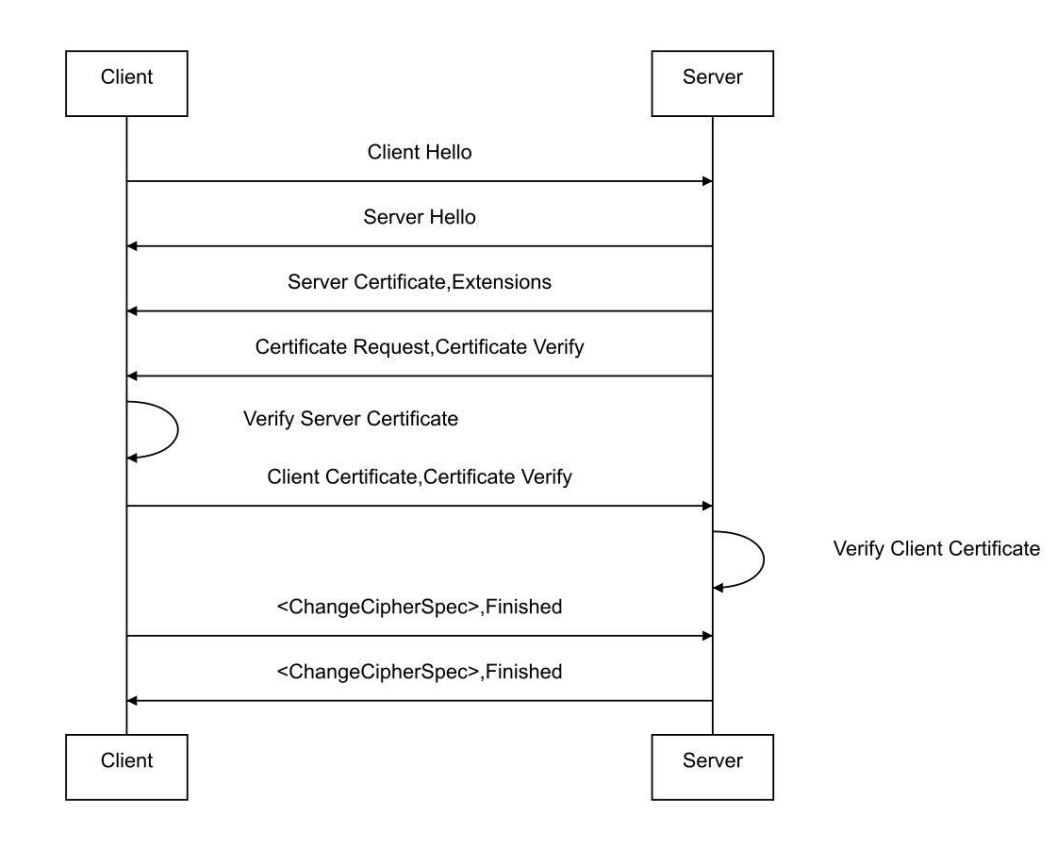

- Compare to Password based authentication, it is more secure and scalable
- Widely used in TLS, HTTPS and OAuth
- Certificate is uniquely bond to an ID and a key pair, protected with a digital signature
- Mutual-Authentication by verification of certificates and certificate verify messages

## Motivation: Issues with TLS proxy

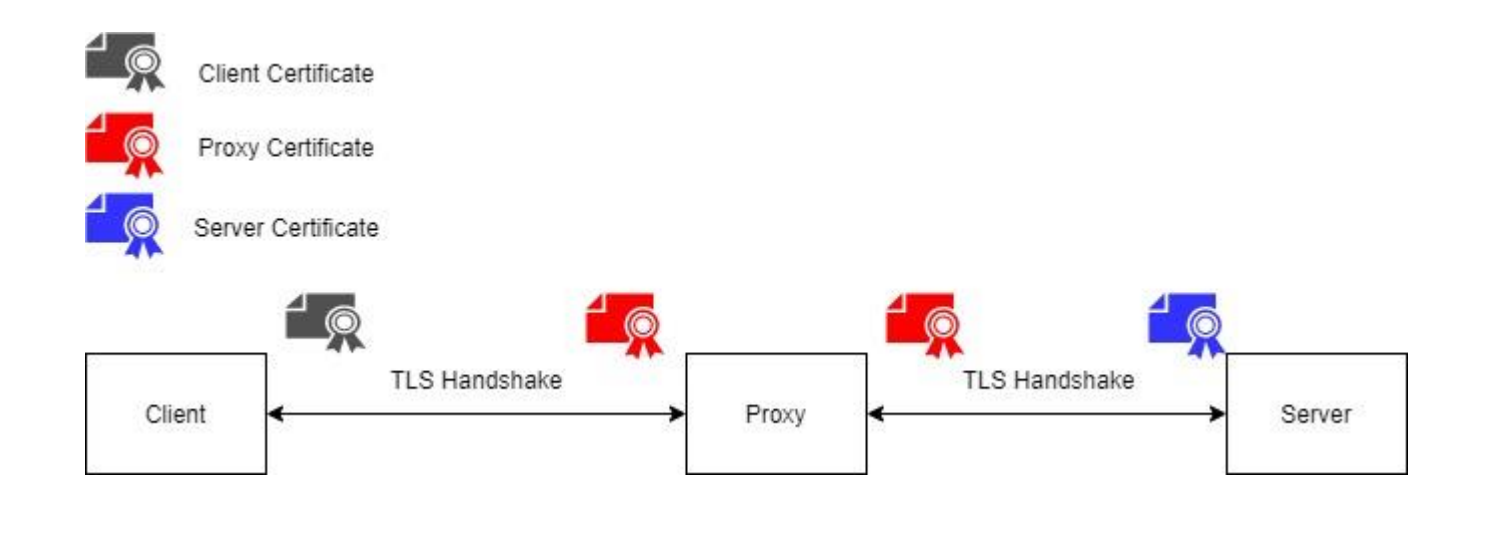

Fig.2 TLS Connection with a Proxy in the middle

- TLS proxy acts as a Manin-the-Middle and uses its certificate to establish the communication channel with Sever
- This makes certificate based authentication unreliable

### Proposed Solution: JWT + x5c

eyJhbGciOiJSUzI1NiIsInR5cCI6IkpXVCIsIng1dCI6InpIMTdZMWRVcUR5YkdfeFdqUnJMbWtvdXhORT0iL CJ4NWMiOlsiTUlJRHdqQ0NBcXFnQXdJQkFnSVVUVHI2U1d2TktvOTM2OXRjSmlKK1FWMlVKS0V3RFF ZSktvWklodmNOQVFFTEJRQXdjakVMTUFrR0ExVUVCaE1DUjBJeEREQUtCZ05WQkFnTUEwRkNRekV NTUFvR0ExVUVCd3dEUVVKRE1SZ3dGZ1lEVlFRS0RBOUhiRzlpWVd3Z1UyVmpkWEpwZEhreEZqQVV CZ05WQkFzTURVbFVJRVJsY0dGeWRHMWxiblF4RlRBVEJnTlZCQU1NREhSbGMzUmZjbTl2ZEY5allU QWVGdzB5TURFeU16RXhNVEEyTXpOYUZ3MHlNekE1TWpjeE1UQTJNek5hTUhJeEN6QUpCZ05WQk FZVEFrZENNUXd3Q2dZRFZRUUlEQU5CUWtNeEREQUtCZ05WQkFjTUEwRkNRekVZTUJZR0ExVUVD Z3dQUjJ4dlltRnNJRk5sWTNWeWFYUjVNUll3RkFZRFZRUUxEQTFKVkNCRVpYQmhjblJ0Wlc1ME1SVX dFd1lEVlFRRERBeDBaWE4wWDNKdmIzUmZZMkV3Z2dFaU1BMEdDU3FHU0liM0RRRUJBUVVBQTRJ QkR3QXdnZ0VLQW9JQkFRRHZhaldvL3cvQk0zYzhuL25pazd0KzRPK0NzU1NqSHJ5RVFEWG80ZUlieH B4QlU1YllSS2lqYUtORFlWbW03SG9yN0gxRmMyaW5PQkp4RHE0RDFCMjdNV2J4ZHdHOTUrMi9LeHJj dUJxeC9PN0VXVW1Ea3JOQjE5TUJzeW83dVlzZm4xY3FHRUhSdklkaklLTE1sRFNFZHRQdHMrSjhzSW RvR1ArRjgyeHdsMjNFL0RjTjd1NTFpa1ZIdlhhOHFrVEFSYUt5K1h1YXdVbkYyUURUQll6dm4zL1JzU1Js NXBOakRQRW5qRnJDckZmb0hSQW0xVTRRa0J5bFhnWGUweVZTNUI4ZUk2UjJUam5wNmU5U0g4O XFKQ3ByY2VLOWY4VlNmdjJicnZKRG9vRkh0QVNTbC9abjRWem1OUTFxdkw4dXIzZ2hBMjRFRE41cX QybjlrWlVIQWdNQkFBR2pVREJPTUIwR0ExVWREZ1FXQkJURUZBdHJNaTIvbmFWa2p5ZGNZWTNNK 2dQVVlqQWZCZ05WSFNNRUdEQVdnQlRFRkF0ck1pMi9uYVZranlkY1lZM00rZ1BVWWpBTUJnTlZIUk1 FQlRBREFRSC9NQTBHQ1NxR1NJYjNEUUVCQ3dVQUE0SUJBUUNDOFIrWmtIdHpHTVNmeTUyTnda MlJoUFdWK091T0dZZlNTR0ZmOE1pZjhkZnI3bFUvUHBkcHVxQmxOWmpSeXdNaGRpaFFHNFZzSVY3 OHNZc1kzQkFTN1ZVQ3AyWk9rVVd6QTZOUEdPUVFsK05MY285ZnQ1YUIwRnE3anhwak9Rbk1LYzBk dW1IWEpIM21rSXZMV2tZRXhEN3FrTHhqeXBNbnlKQTR5ZzhhVUl0NHJXSUkrcFAvdUpHZFV4OGYybE VjQ1NUWmhINWhKbFJsTml1eG51dTZsQUl0RGFhVC9IaGVRT0dyTnY5cXdnMVhEVlp4bm51aWpBQW Jvb0p6Q0xmdnhONDNNMEJTR1hiRWVCamxreXgzTGNpdXNkeDlUQlkzTzNaUXA4THhKNlFHM0xyOG9 kWkgyZjU3ZUlwR1lHQUJSUWtMUjQyaWVjUmZwNWxTeVNBciJdfQ .

eyJpc3MiOiAiY2xpZW50Lmp3dCIsICJzdWIiOiAiY2xpZW50Lmp3dCIsICJhdWQiOiAiaHR0cHM6Ly90YXJn ZXR1cmwvZW5kcG9pbnQiLCAianRpIjogIjVkMTAxMWMxLTI4MDgtNDI0OC05MWFlLTQyOWY0MTgzMT A2ZiIsICJpYXQiOiAxNjA5NDE3MDI0LCAibmJmIjogMTYwOTQxNzAyNCwgImV4cCI6IDE2MDk0MTg4Mj R9.

69kbLwwYh4EzHDTU2eZ3v1JNd6kSKPqqtkXAL325mcb5w6smWYDs5dthmYssdlm hTG9nLcItvkWts4petbwi--DQMfsX2bxtRjBaxu6eU\_ -

dx3GUnvLbsSWq0W80\_XHbvSiVAnBGlj4mEw1p\_uEGgRorh6jwr46SjsF0UnIya\_qVX4F0fA3u1dSTOERC f1AYxtd1ud5lGT3JPHiFSeCqGu\_bEugmXZYilPSKkjy09irPKK65a6isCJdMf8PkmLMD01hdncBbVMt\_S3P YHruxrprZHxKhLBQtqGrGf5BzQh4cVNWLYS -axuj4WhTV -\_3ozECS0q6\_fK6EVMYoR8r6A

#### **Header**

### {

"alg": "RS256",

"typ": "JWT",

"x5t": "zH17Y1dUqDybG\_xWjRrLmkouxNE=",

"x5c": [

Certificates in BASE64 encode

] }

### **Body**

{

"iss": "client.jwt",

"sub": "client.jwt",

"aud": "https://targeturl/endpoint",

"jti": "5d1011c1-2808-4248-91ae-429f4183106f",

"iat": 1609417024,

"nbf": 1609417024,

"exp": 1609418824}

#### **Signature**

### RSASHA256(

base64UrlEncode(header) + "." +

base64UrlEncode(payload), PrivateKey

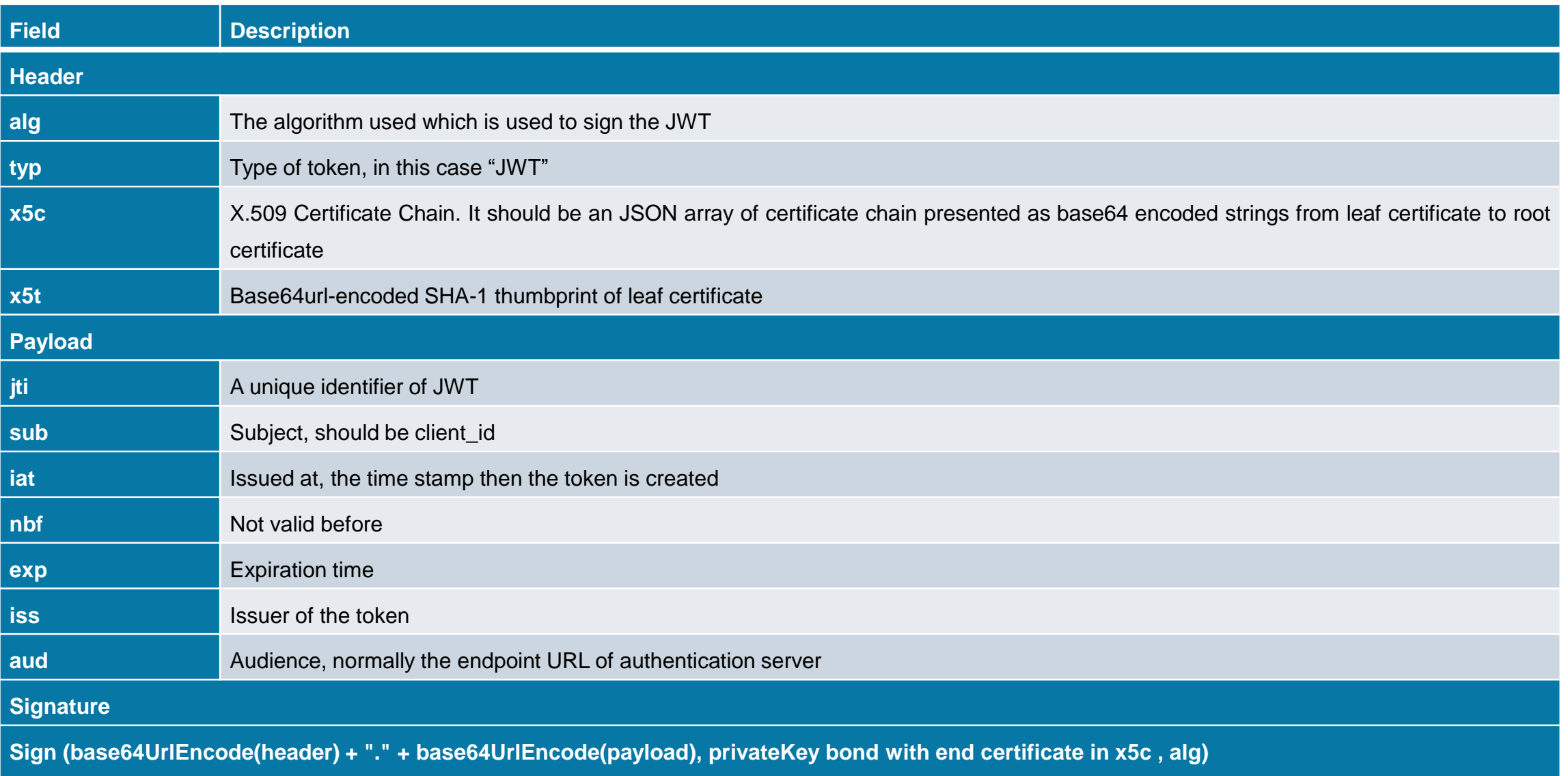

## Mapping to mutual TLS

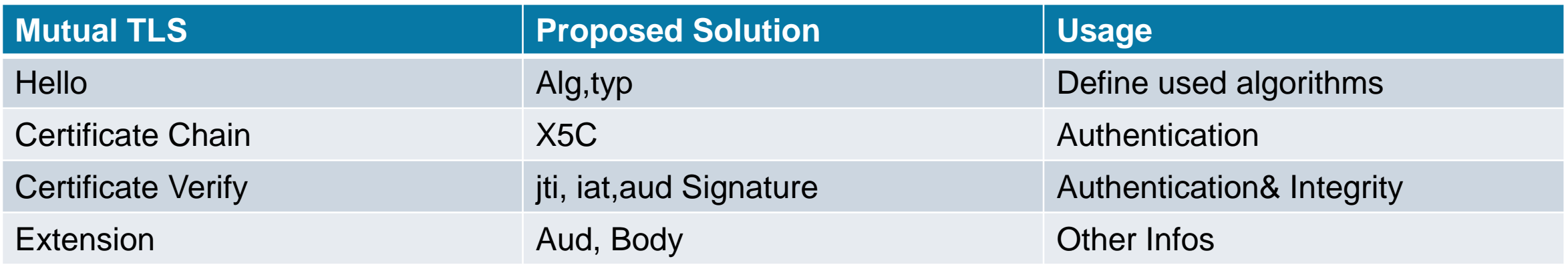

Table2. Mapping Proposed Solution to TLS

- Bring certificate authentication to application level
- Compatible with proxies & other transport protocols
- Using of JWT is friendly to applications & developers

### Demonstration: How it works with application

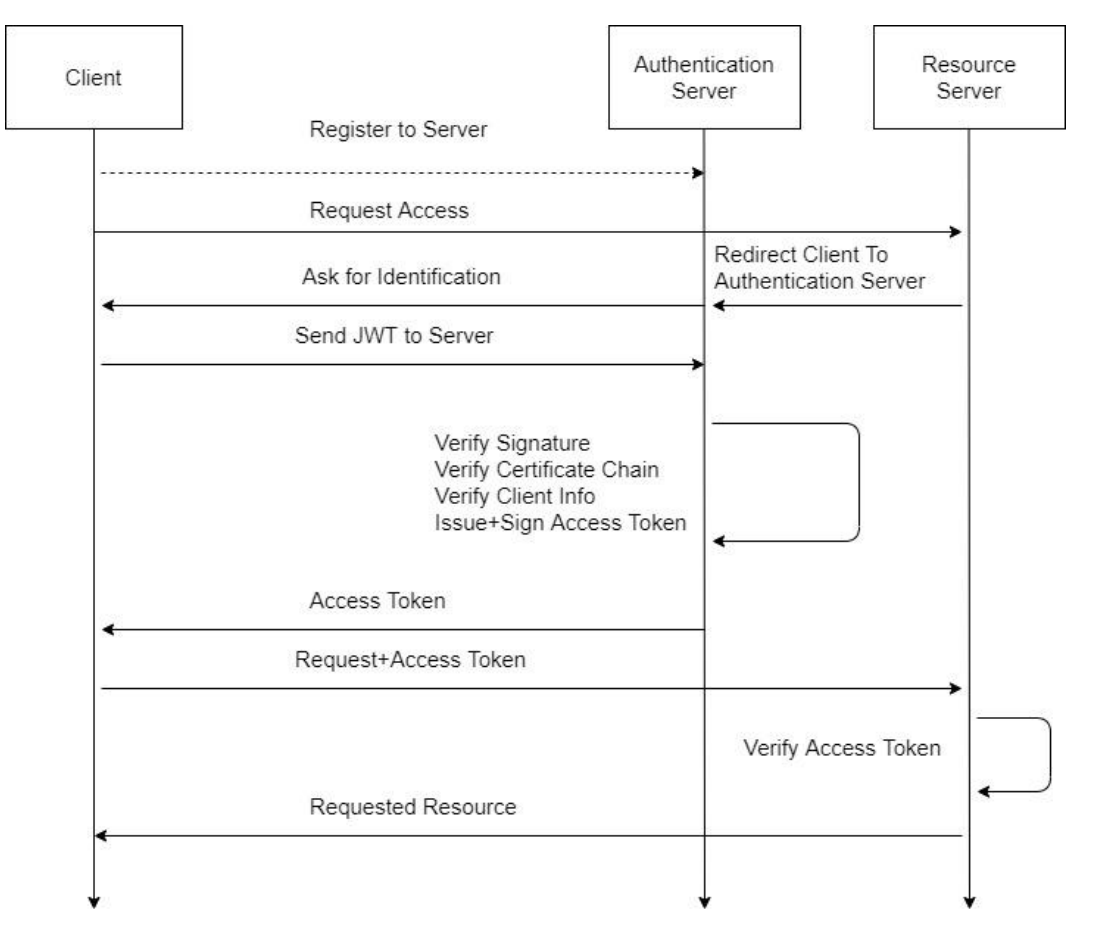

- 1. Client and root certificate need to be registered to Server e.g. through an out of band channel
- 2. When a client wants to get access to resource, it will be redirected to an authentication server
- 3. Client generates and signs a JWT when it is asked to present its identification
- 4. Authentication server verifies signature of JWT, certificate chain contains in the x5c, time stamp and client info
- 5. When verified, authentication server may issue an access token in JWT format, signed with authentication server's certificate
- 6. Client presents the access token to resource server
- 7. Resource server verifies the access token and grant client access.

### Links:

#### AASX Package Explorer with OpenID Client

- <https://github.com/admin-shell-io/aasx-package-explorer/releases>
- ▶ Connect to REST "openid3"

#### Python Script (Branch tianzhe)

<https://gitlab.com/TZYu30/pyaassecurity/-/tree/tianzhe/tokenRequester>

### JWT parser

<https://jwt.io/>

### OpenID Server

- <https://admin-shell-io.com:50001/.well-known/openid-configuration>
- <https://github.com/admin-shell-io/aasx-IdentityServer4>

### AASX Server

<https://admin-shell-io.com:5101/>

ASSX Server Data (with test token as query parameter)

https://admin-shell-

[io.com:51311/aas/CPE18/submodels/Identification/table?eyJhbGciOiJSUzI1NiIsImtpZCI6IkJENTVCQ0RGRDdEQzQzQTZCQUNENDI2RTZFQzFFMThBRUMzQ0UzNzVSUzI1](https://admin-shell-io.com:51311/aas/CPE18/submodels/Identification/table?eyJhbGciOiJSUzI1NiIsImtpZCI6IkJENTVCQ0RGRDdEQzQzQTZCQUNENDI2RTZFQzFFMThBRUMzQ0UzNzVSUzI1NiIsInR5cCI6ImF0K2p3dCIsIng1dCI6InZWVzgzOWZjUTZhNnpVSnVic0hoaXV3ODQzVSJ9.eyJuYmYiOjE1ODY3OTMxOTYsImV4cCI6MTU4Njc5Njc5NiwiaXNzIjoiaHR0cHM6Ly9oMjg0MTM0NS5zdHJhdG9zZXJ2ZXIubmV0OjUwMDAxIiwiYXVkIjoicmVzb3VyY2UxIiwiY2xpZW50X2lkIjoiY2xpZW50Lmp3dCIsInVzZXJOYW1lIjoiYW9yemVsc2tpQHBob2VuaXhjb250YWN0LmNvbSIsInNlcnZlck5hbWUiOiJpZGVudGl0eXNlcnZlci50ZXN0LnJzYSIsInNjb3BlIjpbInNjb3BlMSJdfQ.YYYtlKab6PZfVAI0qESNNp-jeRrILs0ZMNuxmCsLWKLJhSrMeDS2N5V5q9U7S4xBWLUomIdfEV0HFgELfg2NY36Dd6EUSQ7qiPQHIGJZBnFmHI4UIVdd3Hoa_yjYu3OQ6ZnMJSwH0cIxcijIcXs__VB_traym-JzTssSM_3LGTvtfKfn4oIvMto_nzJgJtSrW5_K_S4XNX_Zi85sQE3tg9SZkxiXyvRl81kIk5gaFYdpjqM4pgRqW55jVUqRst6sAYyuCziK-OSfI_575D6GQTaZAf_vKl8I2tP-EMqVRkfo5xU2PaA1gELFtS0NuDmzWmxhupYbRNKBNH7J8bXxZw) NiIsInR5cCI6ImF0K2p3dCIsIng1dCI6InZWVzgzOWZjUTZhNnpVSnVic0hoaXV3ODQzVSJ9.eyJuYmYiOjE1ODY3OTMxOTYsImV4cCI6MTU4Njc5Njc5NiwiaXNzIjoiaHR0cHM6 Ly9oMjg0MTM0NS5zdHJhdG9zZXJ2ZXIubmV0OjUwMDAxIiwiYXVkIjoicmVzb3VyY2UxIiwiY2xpZW50X2lkIjoiY2xpZW50Lmp3dCIsInVzZXJOYW1lIjoiYW9yemVsc2tpQHBob2 VuaXhjb250YWN0LmNvbSIsInNlcnZlck5hbWUiOiJpZGVudGl0eXNlcnZlci50ZXN0LnJzYSIsInNjb3BlIjpbInNjb3BlMSJdfQ.YYYtlKab6PZfVAI0qESNNpjeRrILs0ZMNuxmCsLWKLJhSrMeDS2N5V5q9U7S4xBWLUomIdfEV0HFgELfg2NY36Dd6EUSQ7qiPQHIGJZBnFmHI4UIVdd3Hoa\_yjYu3OQ6ZnMJSwH0cIxcijIcXs\_\_VB\_traym -JzTssSM\_3LGTvtfKfn4oIvMto\_nzJgJtSrW5\_K\_S4XNX\_Zi85sQE3tg9SZkxiXyvRl81kIk5gaFYdpjqM4pgRqW55jVUqRst6sAYyuCziK-OSfI\_575D6GQTaZAf\_vKl8I2tP-EMqVRkfo5xU2PaA1gELFtS0NuDmzWmxhupYbRNKBNH7J8bXxZw

More

<http://admin-shell-io.com/screencasts/>

## Thank You